# Package 'eks'

May 2, 2024

Version 1.0.5

Date 2024-05-02

Title Tidy and Geospatial Kernel Smoothing

Maintainer Tarn Duong <tarn.duong@gmail.com>

**Depends**  $R$  ( $>= 2.10.0$ )

**Imports** dplyr, ggplot2  $(>= 3.0.0)$ , isoband, ks, mapsf, sf

Suggests colorspace, ggquiver, ggspatial, ggthemes, knitr, MASS, rmarkdown

VignetteBuilder knitr

Description Extensions of the kernel smoothing functions from the 'ks' package for compatibility with the tidyverse and geospatial ecosystems [<doi:10.48550/arXiv.2203.01686>](https://doi.org/10.48550/arXiv.2203.01686).

License GPL-2 | GPL-3

URL <https://www.mvstat.net/mvksa/>

RoxygenNote 7.3.1

NeedsCompilation no

Author Tarn Duong [aut, cre] (<<https://orcid.org/0000-0002-1198-3482>>)

Repository CRAN

Date/Publication 2024-05-01 23:24:46 UTC

# R topics documented:

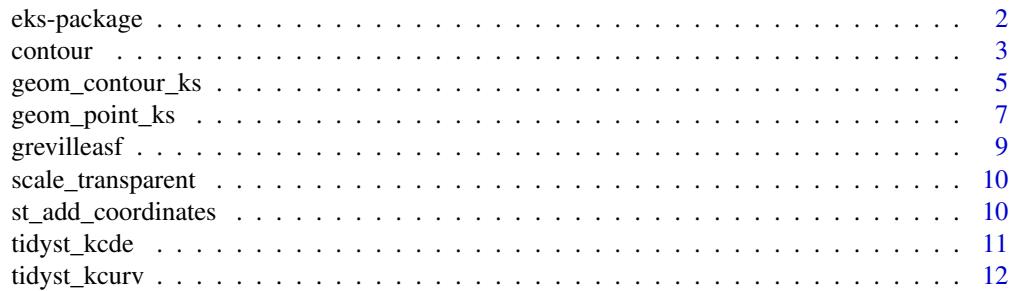

# <span id="page-1-0"></span>2 eks-package

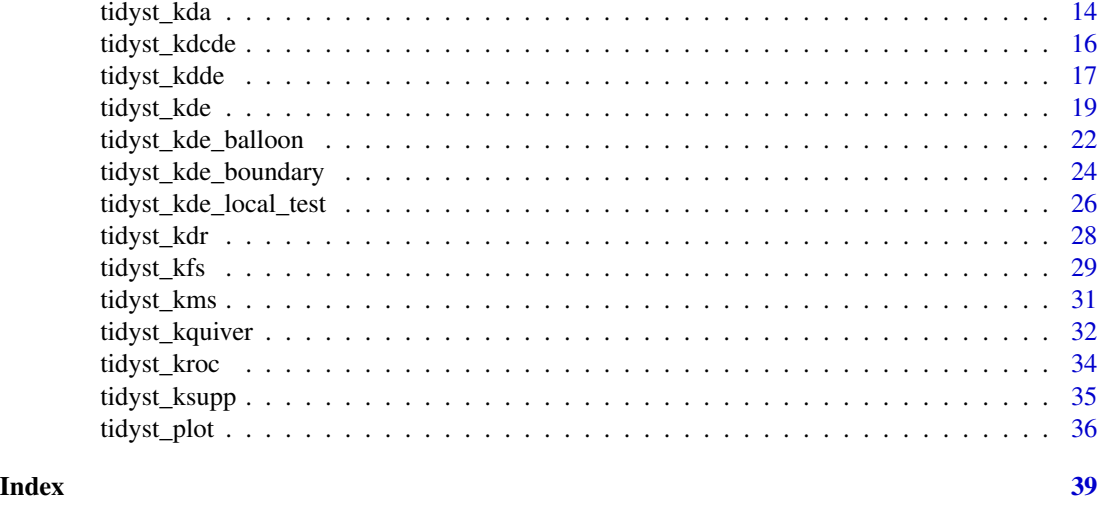

eks-package *eks*

#### Description

This package extends the functionality of the kernel smoothing functions from the ks package in base R to the tidyverse and to GIS (Geographical Information Systems) ecosystems.

# **Details**

As the kernel smoothers from the ks package are prefixed as  $k \star$ , their equivalents in eks are systematically named as follows:

- tidy\_k\* for 1- and 2-d tidy data
- st\_k\* for 2-d geospatial data.

The output data tibbles (tidy data frames provided by the **tibble** package) from  $\text{tidy}_k$ \* can be visualised within the ggplot2 graphical interface, using the usual layer functions and the custom ones supplied in this package. These tidy\_ $k*$  functions are analogous to those in the **broom** and related packages, though the latter tend to focus on tidying the summary diagnostic output from model fitting (and not on tidying the underlying estimates themselves), whereas tidy\_k\* are more substantive since they do compute tidy estimates.

The output simple feature geometries (provided by the sf package) from  $st_k *$  can be visualised in the (i) **ggplot2** graphical interface using primarily the geom\_sf layer function, or (ii) in the base R graphical interface using the plot method supplied in this package. These simple feature geometries can also be exported as standard geospatial formats (e.g. shapefile, GEOS geometry) for use in external GIS software such as ArcGIS and QGIS.

# Author(s)

Tarn Duong

#### <span id="page-2-0"></span>contour 3

#### References

Chacon, J.E. & Duong, T. (2018) *Multivariate Kernel Smoothing and Its Applications*. Chapman & Hall/CRC, Boca Raton.

Duong, T. (2022) *Statistical visualisation for tidy and geospatial data in R via kernel smoothing methods in the eks package*. Submitted. DOI:10.48550/arXiv.2203.01686

contour *Contour functions for tidy and geospatial kernel estimates*

# <span id="page-2-1"></span>Description

Contour functions for tidy and geospatial kernel estimates.

#### Usage

```
## S3 method for class 'tidy_ks'
contourLevels(x, cont=c(25,50,75), group=FALSE, ...)
## S3 method for class 'sf_ks'
contourLevels(x, cont=c(25,50,75), group=FALSE, ...)
contour_breaks(data, cont=c(25,50,75), group=FALSE)
label_percent(y)
```

```
st_get_contour(x, cont=c(25,50,75), breaks, which_deriv_ind, disjoint=TRUE,
   as_point=FALSE)
```
#### Arguments

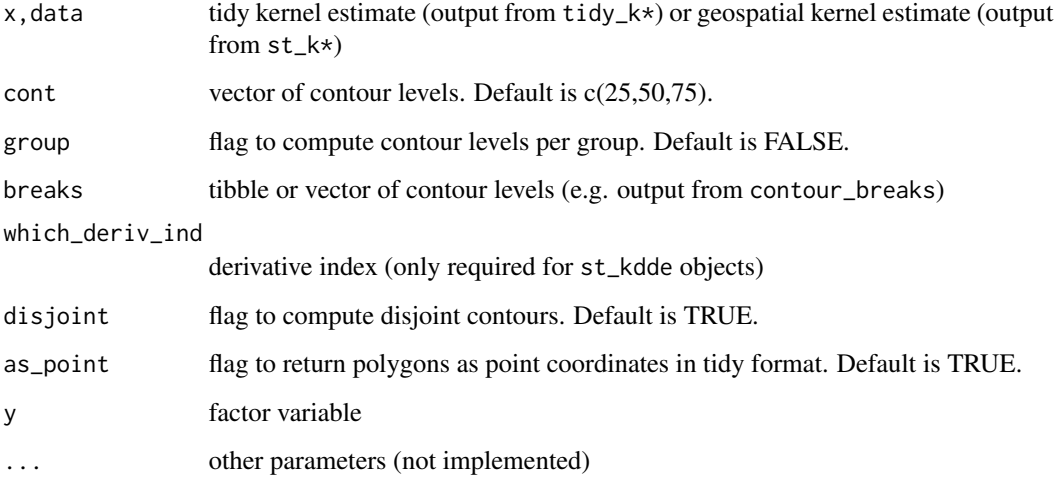

#### Details

By default, the 1% to 99% contours are computed for an st\_k\* output, though a plot of all 99 of them would be too crowded. st\_get\_contour selects a subset of these, as specified by cont. If a contour level in cont does not already exist or if absolute contour levels are specified in breaks, then the corresponding contours are computed. If disjoint=TRUE (default) then the contours are computed as a set of disjoint multipolygons: this allows for plotting without overlapping transparent colours. If disjoint=FALSE then the contours are overlapping and so their colours alpha-mixed, but they strictly satisfy the probabilistic definition, e.g. a 25% contour region is the smallest region that contains 25% of the probability mass defined by the kernel estimate, see [geom\\_contour\\_ks](#page-4-1).

Since these default probability contours are relative contour levels, they aren't suitable for producing a contour plot with fixed contour levels across all groups. It may require trial and error to obtain a single set of contour levels which is appropriate for all groups: one possible choice is provided by contour\_breaks.

#### Value

The output from contour\_breaks is a tibble of the values of the contour breaks. The output from st\_get\_contour is an sf object of the contours as multipolygons.

#### See Also

[geom\\_contour\\_ks](#page-4-1)

```
library(ggplot2)
data(crabs, package="MASS")
crabs2 <- dplyr::select(crabs, FL, CW, sex)
crabs2 <- dplyr::group_by(crabs2, sex)
t1 <- tidy_kde(crabs2)
b <- contour_breaks(t1)
ggplot(t1, aes(x=FL, y=CW)) +
    geom_contour_filled_ks(colour=1, breaks=b) + facet_wrap(~sex)
crabs3 <- dplyr::select(crabs, FL, CW)
t2 <- tidy_kde(crabs3)
ggplot(t2, aes(x=FL, y=CW)) +
   geom_contour_filled_ks(colour=1, cont=c(50,75,97.5))
## extract contour polygons
crabs2s <- sf::st_as_sf(crabs2, coords=c("FL","CW"))
t2 <- st_kde(crabs2s)
t2 <- st_get_contour(t2, breaks=b, as_point=TRUE)
t2 <- dplyr::rename(t2, FL=X, CW=Y)
ggplot(t2, aes(x=FL, y=CW)) +
   geom_polygon(aes(fill=contlabel, subgroup=contlabel_group), col=1) +
    scale_fill_viridis_d() + guides(fill=guide_legend(reverse=TRUE)) +
   facet_wrap(~sex)
```
<span id="page-3-0"></span>

<span id="page-4-1"></span><span id="page-4-0"></span>

### <span id="page-4-2"></span>Description

Contour and filled contour plots for tidy kernel estimates for 2-dimensional data.

# Usage

```
geom_contour_ks(mapping=NULL, data=NULL, stat="contour_ks",
   position="identity", ..., cont=c(25,50,75), label_percent=NULL,
   breaks=NULL, show.legend=NA, inherit.aes=TRUE)
stat_contour_ks(mapping=NULL, data=NULL, geom="contour_ks",
   position="identity", ..., cont=c(25,50,75), label_percent=NULL,
   breaks=NULL, show.legend=NA, inherit.aes=TRUE)
geom_contour_filled_ks(mapping=NULL, data=NULL, stat="contour_filled_ks",
    position="identity", ..., cont=c(25,50,75), label_percent=NULL,
   breaks=NULL, show.legend=NA, inherit.aes=TRUE)
stat_contour_filled_ks(mapping=NULL, data=NULL, geom="contour_filled_ks",
   position="identity", ..., cont=c(25,50,75), label_percent=NULL,
   breaks=NULL, show.legend=NA, inherit.aes=TRUE)
```
#### Arguments

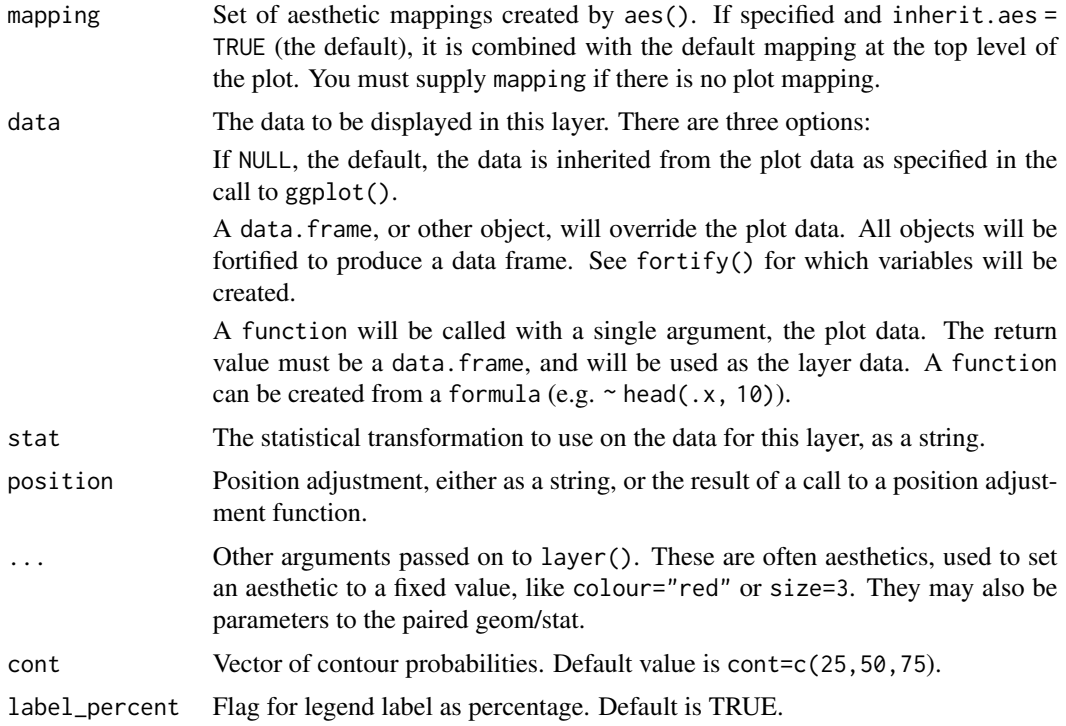

<span id="page-5-0"></span>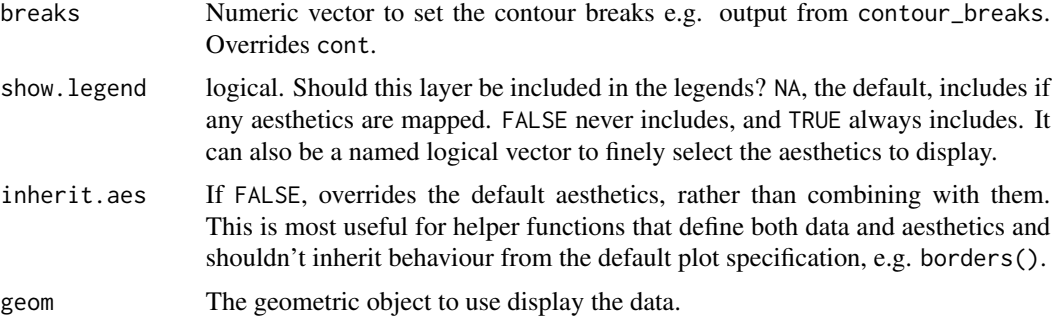

#### Details

These layer functions are modifications of the standard layer functions ggplot2::geom\_contour, geom\_contour\_filled and ggplot2::stat\_contour, stat\_contour\_filled. Their usage and output are similar, except that they require a tidy kernel estimate as the input, rather than the observations themselves, and that the underlying choice of the contour levels is different. For most cases, geom\_contour\_ks is equivalent to geom\_contour(stat="contour\_ks"), and likewise for geom\_contour\_filled\_ks.

The choice of the contour levels are based on probability contours. A 25% contour region is the smallest region that contains 25% of the probability mass defined by the kernel estimate. Probability contours offer a more intuitive approach to selecting the contour levels that reveal the pertinent characteristics of the kernel estimates. See Chacon & Duong (2018, Chapter 2.2). They are specified by the cont parameter: the default value is cont=c(25,50,75), which computes the upper quartile, median and lower quartile probability contours. If percent\_label=TRUE, then the legend labels are given as these percentage in cont. Otherwise, the labels are the contour levels themselves.

Since these probability contours are computed for each group of the grouping variable in data, then these relative contour levels are different for each group. To produce a contour plot with fixed contour levels across all groups, then these can be supplied in breaks: a possible choice is provided by [contour\\_breaks](#page-2-1).

# Value

Similar output as the standard layer functions ggplot2::geom\_contour, geom\_contour\_filled and ggplot2::stat\_contour, stat\_contour\_filled.

# References

Chacon, J.E. & Duong, T. (2018) *Multivariate Kernel Smoothing and Its Applications*. Chapman & Hall/CRC, Boca Raton.

#### See Also

[contour\\_breaks](#page-2-1)

#### Examples

library(ggplot2) data(crabs, package="MASS")

# <span id="page-6-0"></span>geom\_point\_ks 7

```
crabs2 <- dplyr::select(crabs, FL, CW, sp)
crabs2 <- dplyr::group_by(crabs2, sp)
tt <- tidy_kde(crabs2)
gt <- ggplot(tt, aes(x=FL, y=CW))
gt + geom_contour_ks() + facet_wrap(~sp)
gt + geom_contour(stat="contour_ks") + facet_wrap(~sp) ## same output
gt + geom_contour_filled_ks(colour=1) + facet_wrap(~sp)
gt + geom_contour_filled(stat="contour_filled_ks", colour=1) +
    facet_wrap(~sp) ## same output
```
geom\_point\_ks *Rug and scatter plots for tidy kernel estimates*

# Description

Rug and scatter plots for tidy kernel estimates for 1- and 2-dimensional data.

#### Usage

```
geom_point_ks(mapping=NULL, data=NULL, stat="point_ks", position="identity",
    ..., na.rm=FALSE, jitter=FALSE, show.legend=NA, inherit.aes=TRUE)
stat_point_ks(mapping=NULL, data=NULL, geom="point_ks", position="identity",
    ..., na.rm=FALSE, show.legend=NA, inherit.aes=TRUE)
geom_rug_ks(mapping=NULL, data=NULL, stat="rug_ks", position="identity",
    ..., outside=FALSE, sides="bl", length=unit(0.03, "npc"), na.rm=FALSE,
    jitter=FALSE, show.legend=NA, inherit.aes=TRUE)
stat_rug_ks(mapping=NULL, data=NULL, geom="rug_ks", position="identity",
    ..., na.rm=FALSE, show.legend=NA, inherit.aes=TRUE)
```
#### Arguments

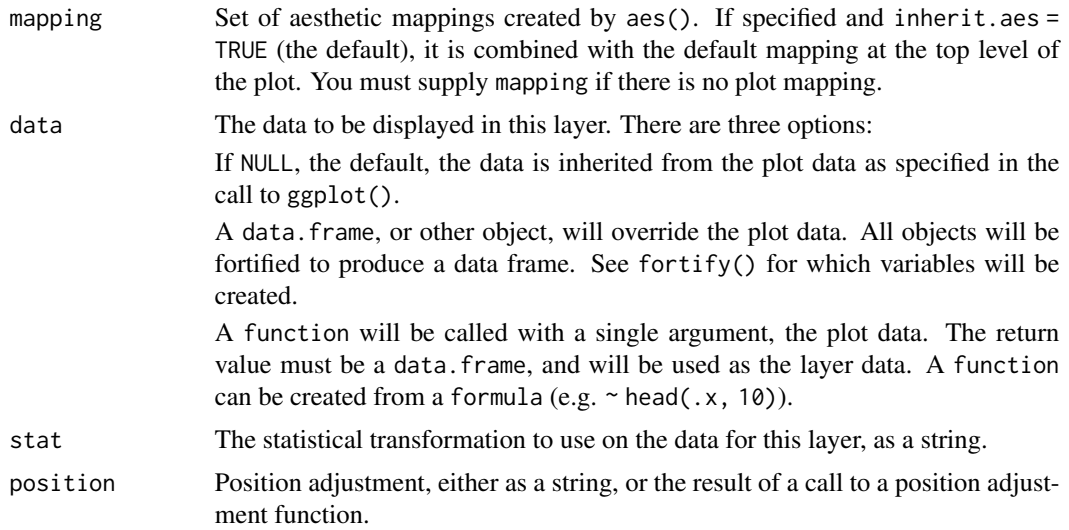

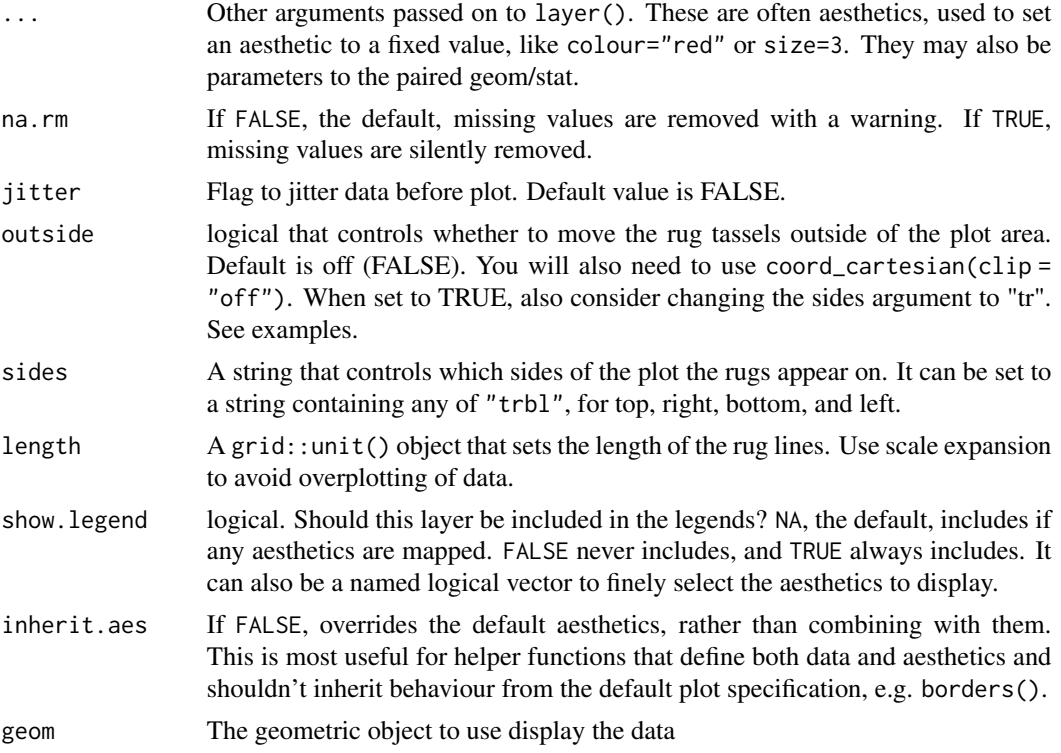

# Details

These layer functions are modifications of the standard layer functions ggplot2::geom\_point, ggplot2::geom\_rug and ggplot2::stat\_point. Their usage and output are similar, except that they require a tidy kernel estimate as the input, rather than the observations themselves. For most cases, geom\_rug\_ks is equivalent to geom\_rug(stat="rug\_ks"), and likewise for geom\_point\_ks.

# Value

Similar output as the standard layer functions ggplot2::geom\_point, ggplot2::geom\_rug and ggplot2::stat\_point.

```
library(ggplot2)
data(crabs, package="MASS")
## rug plot for tidy 1-d kernel density estimate
crabs1 <- dplyr::select(crabs, FL)
t1 <- tidy_kde(crabs1)
g1 \leftarrow ggplot(t1, aes(x=FL)) + geom\_line()g1 + geom_rug_ks(colour=4)
g1 + geom_rug(stat="rug_ks", colour=4) ## same output
## scatter plot for tidy 2-d kernel density estimate
crabs2 <- dplyr::select(crabs, FL, CW)
```
#### <span id="page-8-0"></span>grevilleasf 9

```
t2 <- tidy_kde(crabs2)
g2 <- ggplot(t2, aes(x=FL, y=CW))
g2 + geom_contour_ks(colour=1) + geom_point_ks(colour=4)
g2 + geom_contour(stat="contour_ks", colour=1) +
    geom_point(stat="point_ks", colour=4) ## same output
```
grevilleasf *Geographical locations of Grevillea plants in Western Australia*

# Description

The wa data set contains the polygon of the administrative boundary of Western Australia (excluding islands). The grevillea data set contains the locations of 22303 grevillea plants in Western Australia.

#### Usage

data(wa) data(grevilleasf)

#### Format

wa is an sf object, whose geometry is the polygon in the EPSG:7850 (GDA2020/MGA zone 50) projection.

grevilleasf is an sf object with 22303 rows and 2 attributes. Each row corresponds to an observed plant. The first column is the full scientific name, the second is the species name. The geometry is the point location of the plant in the EPSG:7850 (GDA2020/MGA zone 50) projection. This is a superset of the grevillea dataset in the ks package.

#### Source

Atlas of Living Australia (2021). Grevillea occurrence. <https://www.ala.org.au>. Accessed on 2021-08-18.

Geoscape Australia (2021). WA State Boundary – Geoscape Administrative Boundaries. [https://](https://data.gov.au/data/dataset/wa-state-boundary-geoscape-administrative-boundaries) [data.gov.au/data/dataset/wa-state-boundary-geoscape-administrative-boundaries](https://data.gov.au/data/dataset/wa-state-boundary-geoscape-administrative-boundaries). Accessed on 2021-08-18.

<span id="page-9-0"></span>scale\_transparent *Change individual colours in discrete colour scale to transparent*

#### Description

Change individual colours in discrete colour scale to transparent.

# Usage

```
scale_transparent(x, ind=NULL)
```
# Arguments

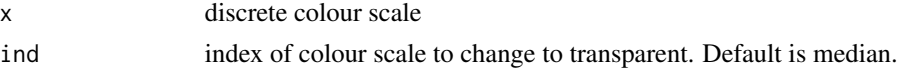

# Value

The output is the same colour scale, except that the colours at the indices enumerated by ind are changed to transparent.

### Examples

## see ? tidy\_kdde

st\_add\_coordinates *Add coordinates as attributes to geospatial data*

# Description

Add coordinates as attributes to geospatial data.

#### Usage

```
st_add_coordinates(x, as_sf=FALSE, as_tibble=FALSE, rename=TRUE)
```
### Arguments

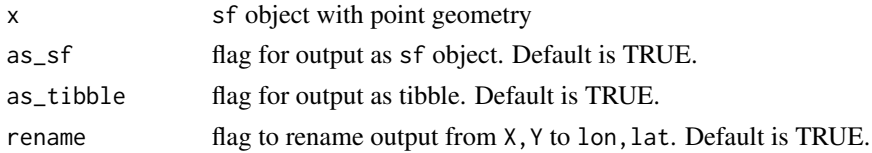

# Details

The sf::st\_coordinates is applied to obtain the longitude and latitude coordinates.

<span id="page-10-0"></span>tidyst\_kcde 11

# Value

The longitude and latitude of the point geometry are added as attributes.

# Examples

```
data(grevilleasf)
hakeoides <- dplyr::filter(grevilleasf, species=="hakeoides")
hakeoides_coord <- st_add_coordinates(hakeoides)
```
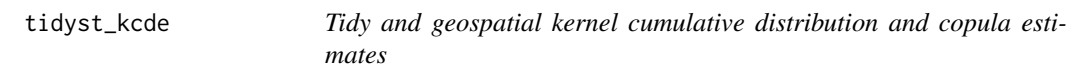

# <span id="page-10-1"></span>Description

Tidy and geospatial versions of kernel cumulative distribution estimates for 1- and 2-dimensional data, and kernel copula estimates for 2-dimensional data.

#### Usage

```
tidy_kcde(data, ...)
tidy_kcopula(data, ...)
st\_kcde(x, \ldots)
```
#### Arguments

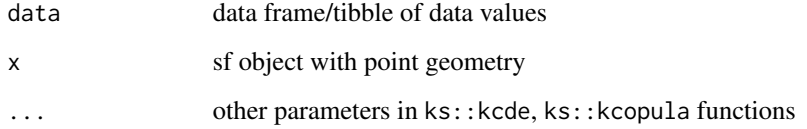

# Details

For details of the computation of the kernel distribution and copula estimates, and of the bandwidth selector procedures, see ?ks::kcde, ?ks::kcopula.

# Value

The outputs from  $*_{\text{-}}$  kcde have the same structure as the kernel density estimate from  $*_{\text{-}}$  kde, except that estimate indicates the cumulative distribution rather than the density values. Likewise for tidy\_kcopula.

# Examples

```
library(ggplot2)
data(crabs, package="MASS")
## tidy 1-d distribution estimate per species
crabs1 <- dplyr::select(crabs, FL, sp)
crabs1 <- dplyr::group_by(crabs1, sp)
t1 <- tidy_kcde(crabs1)
gt1 <- ggplot(t1, aes(x=FL))gt1 + geom_line(colour=1) + geom_rug_ks(colour=4) + facet_wrap(~sp)
## tidy 2-d copula estimate
crabs2 <- dplyr::select(crabs, FL, CW)
t2 <- tidy_kcopula(crabs2)
gt2 \leftarrow ggplot(t2, aes(x=FL, y=CW))gt2 + geom_contour_filled_ks(colour=1, cont=seq(10,90,by=10))
## geospatial distribution estimate
data(wa)
data(grevilleasf)
paradoxa <- dplyr::filter(grevilleasf, species=="paradoxa")
paradoxa_crop <- sf::st_crop(paradoxa, xmin=4e5, xmax=8e5, ymin=6.4e6, ymax=6.65e6)
paradoxa_bbox <- sf::st_as_sfc(sf::st_bbox(paradoxa_crop))
xminb <- sf::st_bbox(paradoxa_crop)[1:2]
xmaxb <- sf::st_bbox(paradoxa_crop)[3:4]
s1 <- st_kcde(paradoxa_crop, xmin=xminb, xmax=xmaxb)
## base R filled contour plot
xlim <- c(1.2e5, 1.1e6); ylim <- c(6.1e6, 7.2e6)
plot(wa, xlim=xlim, ylim=ylim)
plot(paradoxa_bbox, add=TRUE, lty=3, lwd=2)
plot(s1, add=TRUE)
## geom_sf filled contour plot
gs1 <- ggplot(s1) + geom_sf(data=wa, fill=NA) + ggthemes::theme_map()
gs1 + geom_sf(data=paradoxa_bbox, linewidth=1.2, linetype="dotted", fill=NA) +
    geom_sf(data=st_get_contour(s1), aes(fill=label_percent(contlabel))) +
    scale_fill_viridis_d() + coord_sf(xlim=xlim, ylim=ylim)
```
tidyst\_kcurv *Tidy and geospatial kernel summary density curvature estimates*

#### Description

Tidy and geospatial versions of kernel summary density curvature estimates for 2-dimensional data.

#### Usage

```
tidy_kcurv(data, ...)
st\_kcurv(x, \ldots)
```
<span id="page-11-0"></span>

# <span id="page-12-0"></span>tidyst\_kcurv 13

#### Arguments

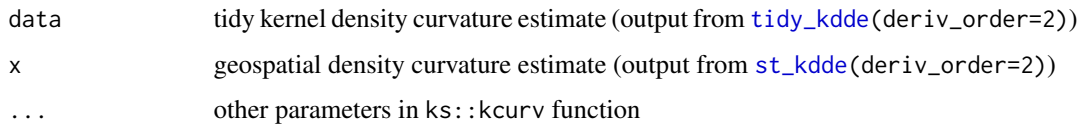

# Details

A kernel density summary curvature estimate is a modification of a kernel density curvature estimate where the matrix of second order partial derivative values is summarised as a scalar value. For details of the computation of the kernel density summary curvature estimate, see ?ks::kcurv. The bandwidth matrix of smoothing parameters is computed as in ks:: kdde(deriv\_order=2).

# Value

The output from \*\_kcurv have the same structure as the input kernel density curvature estimate from [\\*\\_kdde](#page-16-1), except that estimate indicates the summary curvature values rather than the density curvature values, and that deriv\_group for each of the partial derivatives is collapsed into a single grouping.

```
## tidy kernel summary density curvature estimate
library(ggplot2)
data(crabs, package="MASS")
crabs2 <- dplyr::select(crabs, FL, CW)
t1 <- tidy_kdde(crabs2, deriv_order=2)
t2 \leftarrow tidy_kcurv(t1)gt1 <- ggplot(t2, aes(x=FL, y=CW))
gt1 + geom_contour_filled_ks(colour=1) + scale_fill_brewer(palette="Oranges")
## geospatial kernel summary density curvature estimate
data(wa)
data(grevilleasf)
hakeoides <- dplyr::filter(grevilleasf, species=="hakeoides")
s1 <- st_kdde(hakeoides, deriv_order=2)
s2 \leftarrow st_kcurv(s1)## base R plot
xlim <- c(1.2e5, 1.1e6); ylim <- c(6.1e6, 7.2e6)
plot(wa, xlim=xlim, ylim=ylim)
plot(s2, add=TRUE)
## geom_sf plot
gs1 <- ggplot(s2) + geom_sf(data=wa, fill=NA) + ggthemes::theme_map()
gs1 + geom_sf(data=st_get_contour(s2), aes(fill=label_percent(contlabel))) +
    colorspace::scale_fill_discrete_sequential(h1=30,c1=360,c2=30) +
    coord_sf(xlim=xlim, ylim=ylim)
```
<span id="page-13-0"></span>

#### Description

Tidy and geospatial versions of kernel discrimination analysis (classification) for 1- and 2-dimensional data.

#### Usage

tidy\_kda(data, ...)  $st_kda(x, \ldots)$ 

#### Arguments

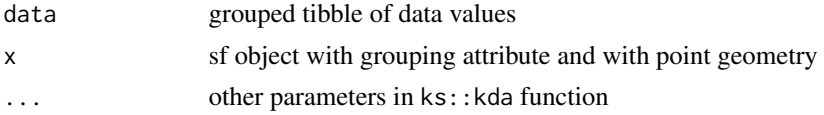

#### Details

A kernel discriminant analysis (aka classification or supervised learning) assigns each grid point to the group with the highest density value, weighted by the prior probabilities.

The output from  $*_{\text{1}}$  kda have the same structure as the kernel density estimate from  $*_{\text{1}}$  kde, except that estimate is the weighted kernel density values at the grid points (weighted by prior\_prob), and label becomes the KDA grouping variable that indicates to which of the groups the grid points belong. The output is a grouped tibble, grouped by the input grouping variable.

For details of the computation of the kernel discriminant analysis and the bandwidth selector procedure, see ?ks::kda. The bandwidth matrix of smoothing parameters is computed as in ks::kde per group.

#### Value

–For tidy\_kda, the output is an object of class tidy\_ks, which is a tibble with columns:

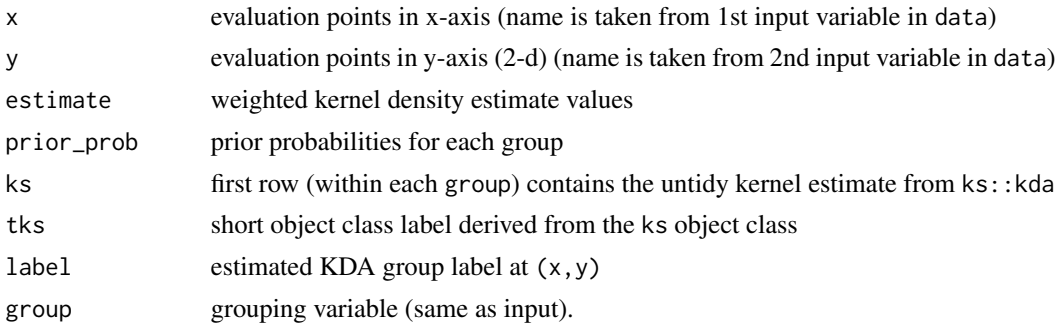

–For st\_kda, the output is an object of class st\_ks, which is a list with fields:

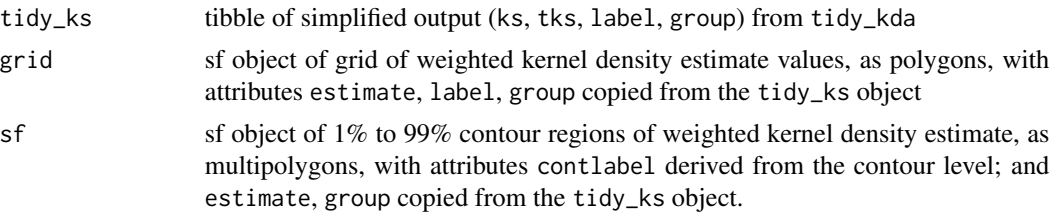

```
## tidy discriminant analysis (classification)
library(ggplot2)
data(cardio, package="ks")
cardio <- dplyr::as_tibble(cardio[,c("ASTV","Mean","NSP")])
cardio <- dplyr::mutate(cardio, NSP=ordered(NSP))
cardio <- dplyr::group_by(cardio, NSP)
set.seed(8192)
cardio.train.ind <- sample(1:nrow(cardio), round(nrow(cardio)/4,0))
cardio.train <- cardio[cardio.train.ind,]
cardio.train1 <- dplyr::select(cardio.train, ASTV, NSP)
cardio.train2 <- dplyr::select(cardio.train, ASTV, Mean, NSP)
## tidy 1-d classification
t1 <- tidy_kda(cardio.train1)
gt1 <- ggplot(t1, aes(x=ASTV))
gt1 + geom_line(aes(colour=NSP)) +
    geom_rug(aes(colour=label), sides="b", linewidth=1.5) +
    scale_colour_brewer(palette="Dark2", na.translate=FALSE)
## tidy 2-d classification
t2 <- tidy_kda(cardio.train2)
gt2 <- ggplot(t2, aes(x=ASTV, y=Mean)) + theme_bw()
gt2 + geom_contour_ks(aes(colour=NSP)) +
    geom_tile(aes(fill=label), alpha=0.2) +
    scale_fill_brewer(palette="Dark2", na.translate=FALSE) +
    scale_colour_brewer(palette="Dark2")
## geospatial classification
data(wa)
data(grevilleasf)
grevillea_gr <- dplyr::filter(grevilleasf, species=="hakeoides" |
    species=="paradoxa")
grevillea_gr <- dplyr::mutate(grevillea_gr, species=factor(species))
grevillea_gr <- dplyr::group_by(grevillea_gr, species)
s1 <- st_kda(grevillea_gr)
s2 <- st_ksupp(st_kde(grevillea_gr))
s1$grid <- sf::st_filter(s1$grid, sf::st_convex_hull(sf::st_union(s2$sf)))
## base R plot
xlim <- c(1.2e5, 1.1e6); ylim <- c(6.1e6, 7.2e6)
plot(wa, xlim=xlim, ylim=ylim)
plot(s1, which_geometry="grid", add=TRUE, border=NA, legend=FALSE)
plot(s1, add=TRUE, lwd=2, border=rep(colorspace::qualitative_hcl(
```

```
palette="Dark2", n=2, alpha=0.5), each=3))
## geom_sf plot
gs1 <- ggplot(s1) + geom_sf(data=wa, fill=NA) +
   geom_sf(data=dplyr::mutate(s1$grid, species=label), aes(fill=species),
    alpha=0.1, colour=NA) + ggthemes::theme_map()
gs1 + geom_sf(data=st_get_contour(s1), aes(colour=species), fill=NA) +
    colorspace::scale_colour_discrete_qualitative(palette="Dark2") +
    colorspace::scale_fill_discrete_qualitative(palette="Dark2") +
    facet_wrap(~species) + coord_sf(xlim=xlim, ylim=ylim)
```
tidyst\_kdcde *Tidy and geospatial kernel deconvolved density estimates*

#### Description

Tidy and geospatial versions of kernel deconvolved density estimates for 1- and 2-dimensional data.

# Usage

tidy\_kdcde(data, ...)  $st_kdcde(x,...)$ 

#### Arguments

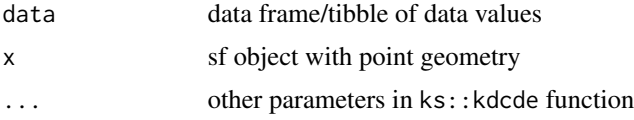

#### Details

A deconvolved kernel density estimate is a modification of the standard density estimate for data observed with error. This version is based on a weighted kernel density estimate. For details of the computation of the kernel deconvolved density estimate and the bandwidth selector procedure, see ?ks::kdcde.

# Value

The output from \*\_kdcde have the same structure as the standard kernel density estimate from [\\*\\_kde](#page-18-1).

```
## tidy 2-d deconvolved density estimate
library(ggplot2)
data(air, package="ks")
air <- na.omit(air[, c("time","co2","pm10")])
air <- dplyr::filter(air, time=="20:00")
```
# <span id="page-16-0"></span>tidyst\_kdde 17

```
air <- dplyr::select(air, co2, pm10)
## for details on computation of Sigma.air, see ?ks::kdcde
Sigma.air <- diag(c(6705.765, 957.664))
t1 <- tidy_kde(air)
t2 <- tidy_kdcde(air, Sigma=Sigma.air, reg=0.00021)
t3 <- dplyr::bind_rows(dplyr::mutate(t1, group=1L), dplyr::mutate(t2, group=2L))
t3$group <- factor(t3$group, label=c("Standard KDE","Deconvolved KDE"))
t3 \leq -as\_tidy_ks(t3)## deconvolved estimate is more clearly bimodal than standard KDE
gt <- ggplot(t3, aes(x=co2, y=pm10))
gt + geom_contour_filled_ks(colour=1) +
    colorspace::scale_fill_discrete_sequential() + facet_wrap(~group)
```
tidyst\_kdde *Tidy and geospatial kernel density derivative estimates*

#### <span id="page-16-1"></span>**Description**

Tidy and geospatial versions of kernel density derivative estimates for 1- and 2-dimensional data.

#### Usage

```
tidy_kdde(data, deriv_order=1, ...)
st_kdde(x, deriv_order=1, ...)
```
#### Arguments

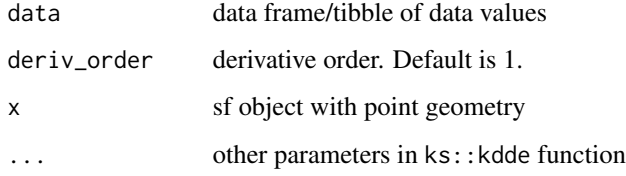

# Details

The output from  $*_{\text{-}}$  kdde have the same structure as the kernel density estimate from  $*_{\text{-}}$  kde, except that estimate is the kernel density derivative values at the grid points, and the additional derived grouping variable deriv\_group is the index of the partial derivative, e.g. "deriv (1,0)" and "deriv (0,1)" for a first order derivative for 2-d data. The output is a grouped tibble, grouped by the input grouping variable (if it exists) and by deriv\_group.

For details of the computation of the kernel density derivative estimate and the bandwidth selector procedure, see ?ks::kdde.

–For tidy\_kdde, the output is an object of class tidy\_ks, which is a tibble with columns:

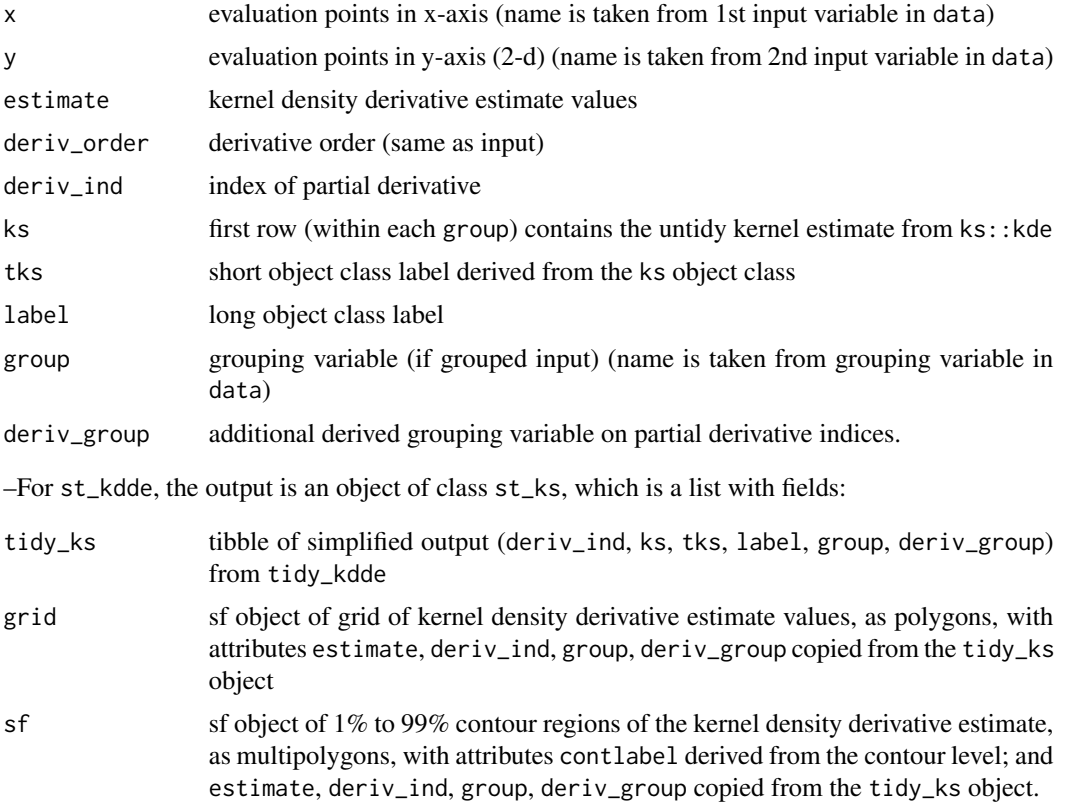

```
library(ggplot2)
data(crabs, package="MASS")
## 1-d density curvature estimate
crabs1 <- dplyr::select(crabs, FL)
t1 <- tidy_kdde(crabs1, deriv_order=2)
gt1 <- ggplot(t1, aes(x=FL))gt1 + geom_line(colour=1) + geom_rug_ks(colour=4)
## 2-d density gradient estimate
crabs2 <- dplyr::select(crabs, FL, CW)
t2 <- tidy_kdde(crabs2, deriv_order=1)
gt2 \leftarrow ggplot(t2, aes(x=FL, y=CW)) +scale_transparent(colorspace::scale_fill_discrete_diverging())
gt2 + geom_contour_ks(aes(group=deriv_group, colour=after_stat(level))) +
   colorspace::scale_colour_discrete_diverging() + facet_wrap(~deriv_group)
gt2 + geom_contour_filled_ks(colour=1) + facet_wrap(~deriv_group)
## second partial derivative f^(0,1) only
gt2 + geom_contour_filled_ks(data=dplyr::filter(t2, deriv_ind==2), colour=1)
```

```
## geospatial density derivative estimate
data(wa)
data(grevilleasf)
hakeoides <- dplyr::filter(grevilleasf, species=="hakeoides")
s1 <- st_kdde(hakeoides, deriv_order=1)
s1_cont <- st_get_contour(s1, which_deriv_ind=1)
s1_cont2 <- st_get_contour(s1, which_deriv_ind=2, cont=c(25,50,75, 97.5))
s1_cont3 <- st_get_contour(s1, breaks=contour_breaks(s1))
## base R filled contour plot
xlim <- c(1.2e5, 1.1e6); ylim <- c(6.1e6, 7.2e6)
plot(wa, xlim=xlim, ylim=ylim)
plot(s1, add=TRUE, which_deriv_ind=1)
## geom_sf filled contour plot
gs <- ggplot(s1) + geom_sf(data=wa, fill=NA) +
    colorspace::scale_fill_discrete_diverging() + ggthemes::theme_map()
gs + geom_sf(data=s1_cont, aes(fill=label_percent(contlabel))) +
    coord_sf(xlim=xlim, ylim=ylim)
gs + geom_sf(data=s1_cont2, aes(fill=label_percent(contlabel))) +
    coord_sf(xlim=xlim, ylim=ylim)
## facet wrapped geom_sf filled contour plot
## each facet = each partial derivative
gs + geom_sf(data=s1_cont3, aes(fill=contlabel)) +
    coord_sf(xlim=xlim, ylim=ylim) + facet_wrap(~deriv_group)
```
tidyst\_kde *Tidy and geospatial kernel density estimates*

#### <span id="page-18-1"></span>Description

Tidy and geospatial versions of kernel density estimates for 1- and 2-dimensional data.

#### Usage

```
tidy_kde(data, ...)
st_kde(x, \ldots)
```
#### Arguments

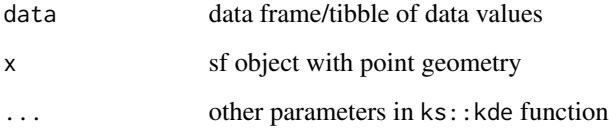

# <span id="page-19-0"></span>Details

For tidy\_kde, the first columns of the output tibble are copied from  $\text{aes}(x)$  (1-d) or  $\text{aes}(x,y)$  (2d). These columns are the evaluation grid points. The estimate column is the kernel density values at these grid points. The group column is a copy of the grouping variable of the input data. The ks column is a copy of the untidy kernel estimate from  $ks:$ : kde, since the calculations for the layer functions [geom\\_contour\\_ks](#page-4-1), [geom\\_contour\\_filled\\_ks](#page-4-2) require both the observations data and the kernel estimate as a kde object. For this reason, it is advised to compute a tidy kernel estimate first and then to create a ggplot with this tidy kernel estimate as the default data in the layer.

For st\_kde, the output list contains the field tidy\_ks which is the output from tidy\_ks. The field grid is the kernel estimate values, with rectangular polygons. The field sf is the 1% to 99% probability contour regions as multipolygons, with the derived attribute contlabel = 100%-cont.

The structure of the tidy\_kde output is inherited from the input, i.e. if the input is a data frame/ (grouped) tibble then the output is a data frame/(grouped) tibble. Likewise for the sf object outputs for st\_kde.

The default bandwidth matrix is the unconstrained plug-in selector ks::Hpi, which is suitable for a wide range of data sets, since it is not restrained to smoothing along the coordinate axes. This produces a kernel estimate which is more representative of the data than with the default bandwidth in geom\_density\_2d and geom\_density\_2d\_filled. For further details of the computation of the kernel density estimate and the bandwidth selector procedure, see ?ks::kde.

#### Value

–For tidy\_kde, the output is an object of class tidy\_ks, which is a tibble with columns:

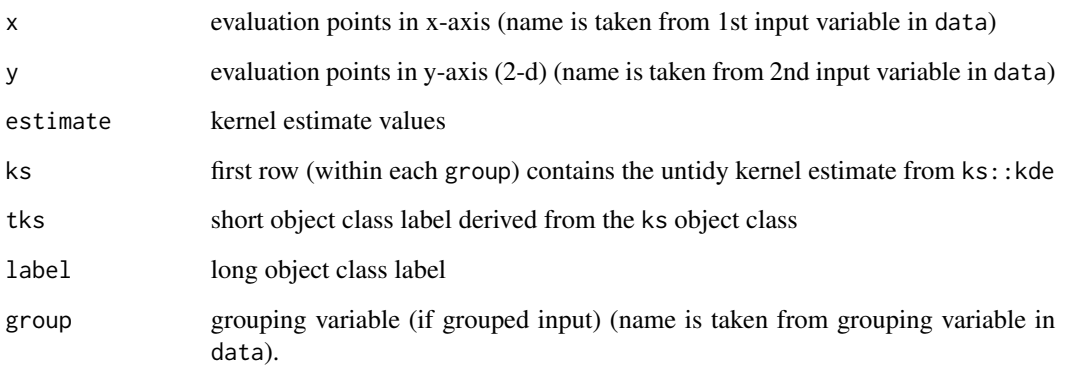

–For st\_kde, the output is an object of class st\_ks, which is a list with fields:

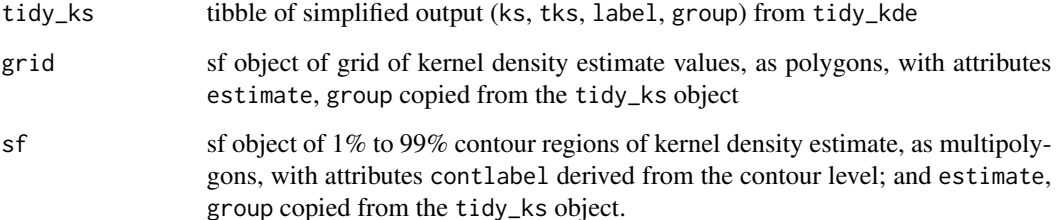

#### tidyst\_kde 21

```
## tidy density estimates
library(ggplot2)
data(crabs, package="MASS")
## tidy 1-d density estimate per species
crabs1 <- dplyr::select(crabs, FL, sp)
crabs1 <- dplyr::group_by(crabs1, sp)
t1 <- tidy_kde(crabs1)
gt1 <- ggplot(t1, aes(x=FL))
gt1 + geom_line(colour=1) + geom_rug_ks(colour=4) + facet_wrap(~sp)
## tidy 2-d density estimate
## suitable smoothing matrix gives bimodal estimate
crabs2 <- dplyr::select(crabs, FL, CW)
t2 <- tidy_kde(crabs2)
gt2 \leftarrow ggplot(t2, aes(x=FL, y=CW))gt2 + geom_contour_filled_ks(colour=1) +
    colorspace::scale_fill_discrete_sequential()
## default smoothing matrix in geom_density_2d_filled() gives unimodal estimate
gt3 <- ggplot(crabs2, aes(x=FL, y=CW))
gt3 + geom_density_2d_filled(bins=4, colour=1) +
    colorspace::scale_fill_discrete_sequential() +
    guides(fill=guide_legend(title="Density", reverse=TRUE))
## facet wrapped geom_sf plot with fixed contour levels for all facets
crabs3 <- dplyr::select(crabs, FL, CW, sex)
t3 <- tidy_kde(dplyr::group_by(crabs3, sex))
b <- contour_breaks(t3)
gt3 <- ggplot(t3, aes(x=FL, y=CW))
gt3 + geom_contour_filled_ks(colour=1, breaks=b) +
    colorspace::scale_fill_discrete_sequential() + facet_wrap(~sex)
## geospatial density estimate
data(wa)
data(grevilleasf)
hakeoides <- dplyr::filter(grevilleasf, species=="hakeoides")
hakeoides_coord <- data.frame(sf::st_coordinates(hakeoides))
s1 <- st_kde(hakeoides)
## base R plot
xlim <- c(1.2e5, 1.1e6); ylim <- c(6.1e6, 7.2e6)
plot(wa, xlim=xlim, ylim=ylim)
plot(s1, add=TRUE)
## geom_sf plot
## suitable smoothing matrix gives optimally smoothed contours
gs1 \leq-ggplot(s1) + geom_sfdata=wa, fill=NA) + ggthemes::theme_map() +colorspace::scale_fill_discrete_sequential(palette="Heat2")
gs1 + geom_sf(data=st_get_contour(s1), aes(fill=label_percent(contlabel))) +
   coord_sf(xlim=xlim, ylim=ylim)
```

```
## default smoothing matrix in geom_density_2d_filled() is oversmoothed
gs2 <- ggplot(hakeoides_coord) + geom_sf(data=wa, fill=NA) +
    ggthemes::theme_map()
gs2 + geom_density_2d_filled(aes(x=X, y=Y), bins=4, colour=1) +
    colorspace::scale_fill_discrete_sequential(palette="Heat2") +
    guides(fill=guide_legend(title="Density", reverse=TRUE)) +
    coord_sf(xlim=xlim, ylim=ylim)
## Not run: ## export as geopackage for external GIS software
sf::write_sf(wa, dsn="grevillea.gpkg", layer="wa")
sf::write_sf(hakeoides, dsn="grevillea.gpkg", layer="hakeoides")
sf::write_sf(gs1_cont, dsn="grevillea.gpkg", layer="hakeoides_cont")
sf::write_sf(s1$grid, dsn="grevillea.gpkg", layer="hakeoides_grid")
## End(Not run)
```
tidyst\_kde\_balloon *Tidy and geospatial kernel density estimates with variable kernels*

#### **Description**

Tidy and geospatial versions of kernel density estimates with variable kernels for 2-dimensional data.

#### Usage

```
tidy_kde_balloon(data, ...)
tidy_kde_sp(data, ...)
st_kde_balloon(x, ...)
st\_kde_sp(x, \ldots)
```
#### Arguments

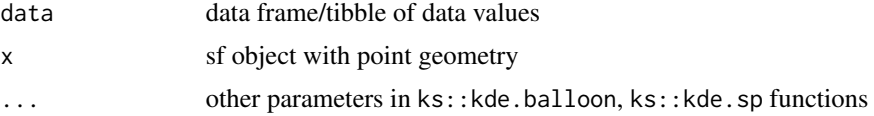

#### Details

A variable kernel density estimate is a modification of the standard density estimate where the bandwidth matrix is variable. There are two main types: balloon kernel estimates (\*\_kde\_balloon) where the bandwidth varies with the grid point, and sample point kernel estimates  $(*_kde_sp)$ where the bandwidth varies with the data points. For details of the computation of the variable kernel estimates and of the bandwidth selector procedure, see ks:: kde.balloon, ks:: kde.sp.

#### Value

The outputs from  $\star$ \_kde\_balloon,  $\star$ \_kde\_sp have the same structure as the standard kernel density estimate from [\\*\\_kde](#page-18-1).

```
## tidy variable density estimates
library(ggplot2)
data(worldbank, package="ks")
worldbank <- dplyr::as_tibble(worldbank)
wb2 <- na.omit(worldbank[,c("GDP.growth", "inflation")])
xmin <- c(-70,-25); xmax <- c(25,70)
## standard density estimate
t1 <- tidy_kde(wb2, xmin=xmin, xmax=xmax)
## sample point variable density estimate
t2 <- tidy_kde_sp(wb2, xmin=xmin, xmax=xmax)
tt <- c(t1, t2, labels=c("Standard KDE","Sample point KDE"))
## fixed contour levels for all three plots
b \le contour breaks(tt)
gt <- ggplot(tt, aes(x=GDP.growth, y=inflation))
gt + geom_contour_filled_ks(breaks=b, colour=1) +
    colorspace::scale_fill_discrete_sequential() + facet_wrap(~group)
## balloon variable density estimate
## gridsize=c(21,21) only for illustrative purposes
t3 <- tidy_kde_balloon(wb2, xmin=xmin, xmax=xmax, gridsize=c(21,21))
tt <- c(t1, t2, t3, labels=c("Standard KDE","Sample point KDE","Balloon KDE"))
b <- contour_breaks(tt, cont=seq(10,90,by=10))
gt + geom_contour_filled_ks(data=tt, breaks=b, colour=1) +
    colorspace::scale_fill_discrete_sequential() + facet_wrap(~group)
## geospatial variable density estimates
data(wa)
data(grevilleasf)
hakeoides <- dplyr::filter(grevilleasf, species=="hakeoides")
## standard density estimate
s1 <- st_kde(hakeoides)
## sample point variable density estimate
s2 <- st_kde_sp(hakeoides)
s3 <- c(s1, s2, labels=c("Standard KDE","Sample point KDE"))
b <- contour_breaks(s3)
bcols <- colorspace::sequential_hcl(nrow(b), palette="Heat2", rev=TRUE)
## base R plot
xlim <- c(1.2e5, 1.1e6); ylim <- c(6.1e6, 7.2e6)
plot(wa, xlim=xlim, ylim=ylim)
plot(s1, add=TRUE, col=bcols[1:2], breaks=b)
plot(wa, xlim=xlim, ylim=ylim)
plot(s2, add=TRUE, col=bcols, breaks=b)
## geom_sf plot
gs <- ggplot(s3) + geom_sf(data=wa, fill=NA) + ggthemes::theme_map()
gs + geom_sf(data=st_get_contour(s3, breaks=b), aes(fill=contlabel)) +
    colorspace::scale_fill_discrete_sequential(palette="Heat2") +
```

```
coord_sf(xlim=xlim, ylim=ylim) + facet_wrap(~group)
```
tidyst\_kde\_boundary *Tidy and geospatial kernel density estimates with boundary and truncated kernels*

#### Description

Tidy and geospatial versions of kernel density estimates with boundary and truncated kernels for 1 and 2-dimensional data.

#### Usage

```
tidy_kde_boundary(data, ...)
tidy_kde_truncate(data, boundary, ...)
st_kde_boundary(x, ...)
st_kde_truncate(x, boundary, ...)
```
#### Arguments

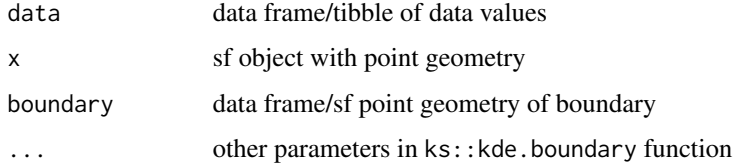

#### Details

A boundary kernel density estimate is a modification of the standard density estimate for bounded data. There are two main types: beta kernels (boundary.kernel="beta") and linear kernels (boundary.kernel="linear"). For details of the computation of the boundary kernel estimates and of the bandwidth selector procedure, see ks:: kde.boundary. Currently only rectangular boundaries are supported, as defined by xmin x xmax.

A truncated kernel density estimate is a modification of the standard density estimate for bounded data. All the probability mass outside of boundary is set to zero and re-assigned over the regions inside in the boundary. The boundary can be any polygon. For further details of the computation of the truncated kernel estimate, see ks::kde.truncate.

For details of the computation of the boundary kernel estimates and the truncated kernel density estimates, and of the bandwidth selector procedure, see ks:: kde.boundary, ks:: kde.truncate.

#### Value

The outputs from  $\star$ \_kde\_boundary,  $\star$ \_kde\_truncate have the same structure as the standard kernel density estimate from [\\*\\_kde](#page-18-1).

```
## tidy boundary density estimates
library(ggplot2)
data(worldbank, package="ks")
worldbank <- dplyr::as_tibble(worldbank)
## percentage data is bounded on [0,100] x [0,100]
wb2 <- na.omit(worldbank[,c("internet", "ag.value")])
xmin <- c(0,0); xmax <- c(100,100)
rectb <- data.frame(x=c(0,100,100,0,0), y=c(0,0,100,100,0))
## standard density estimate
t1 \leftarrow tidy_kde(wb2)
## beta boundary density estimate
t2 <- tidy_kde_boundary(wb2, boundary.kernel="beta", xmin=xmin, xmax=xmax)
## linear boundary density estimate
t3 <- tidy_kde_boundary(wb2, boundary.kernel="linear", xmin=xmin, xmax=xmax)
## tidy truncated density estimate
t4 <- tidy_kde_truncate(wb2, boundary=rectb)
t5 <- c(t1, t2, t3, t4, labels=c("Standard KDE","Beta bd KDE", "Linear bd KDE",
    "Truncated KDE"))
## standard estimate exceeds boundary but not boundary or truncated estimates
gr <- geom_polygon(data=rectb, inherit.aes=FALSE, aes(x=x,y=y),
    fill=NA, colour=1, linetype="dashed")
gt <- ggplot(t5, aes(x=internet,y=ag.value))
gt + geom_contour_ks(aes(colour=group)) + gr + facet_wrap(~group)
## geospatial boundary density estimates
data(wa)
data(grevilleasf)
hakeoides <- dplyr::filter(grevilleasf, species=="hakeoides")
hakeoides_crop <- sf::st_crop(hakeoides, xmin=4e5, xmax=5.7e5, ymin=6.47e6, ymax=7e6)
hakeoides_bbox <- sf::st_as_sfc(sf::st_bbox(hakeoides_crop))
xminb <- sf::st_bbox(hakeoides_crop)[1:2]
xmaxb <- sf::st_bbox(hakeoides_crop)[3:4]
s1 <- st_kde(hakeoides_crop)
s2 <- st_kde_boundary(hakeoides_crop, boundary.kernel="beta",
    xmin=xminb, xmax=xmaxb)
s3 <- st_kde_boundary(hakeoides_crop, boundary.kernel="linear",
    xmin=xminb, xmax=xmaxb)
## geospatial truncated density estimate
s4 <- st_kde_truncate(x=hakeoides_crop, boundary=hakeoides_bbox)
s5 <- c(s1, s2, s3, s4, labels=c("Standard KDE","Beta bd KDE", "Linear bd KDE",
    "Truncated KDE"))
## base R plots
xlim <- c(1.2e5, 1.1e6); ylim <- c(6.1e6, 7.2e6)
plot(wa, xlim=xlim, ylim=ylim)
plot(hakeoides_bbox, add=TRUE, lty=3, lwd=2)
plot(s1, add=TRUE, border=1, col="transparent", legend=FALSE)
plot(s2, add=TRUE, border=2, col="transparent", legend=FALSE)
```

```
mapsf::mf_legend(type="symb", val=c("Standard KDE","Beta bd KDE"), pal=c(1,2),
    cex=rep(3,2), pch=rep("-",2), title="Density", pos="bottomleft")
plot(wa, xlim=xlim, ylim=ylim)
plot(hakeoides_bbox, add=TRUE, lty=3, lwd=2)
plot(s1, add=TRUE, border=1, col="transparent", legend=FALSE)
plot(s3, add=TRUE, border=3, col="transparent", legend=FALSE)
mapsf::mf_legend(type="symb", val=c("Standard KDE","Linear bd KDE"), pal=c(1,3),
    cex=rep(3,2), pch=rep("-",2), title="Density", pos="bottomleft")
plot(wa, xlim=xlim, ylim=ylim)
plot(hakeoides_bbox, add=TRUE, lty=3, lwd=2)
plot(s1, add=TRUE, border=1, col="transparent", legend=FALSE)
plot(s4, add=TRUE, border=4, col="transparent", legend=FALSE)
mapsf::mf_legend(type="symb", val=c("Standard KDE","Truncated KDE"), pal=c(1,4),
    cex=rep(3,2), pch=rep("-",2), title="Density", pos="bottomleft")
## geom_sf plots
gs <- ggplot(s1) + geom_sf(data=wa, fill=NA) +
    geom_sf(data=hakeoides_bbox, linewidth=1.2, linetype="dotted", fill=NA) +
   geom_sf(data=dplyr::mutate(st_get_contour(s1), gr="Standard KDE"),
        aes(colour=gr), fill=NA) + ggthemes::theme_map()
gs + geom_sf(data=st_get_contour(s5), aes(colour=group), fill=NA) +
    coord_sf(xlim=xlim, ylim=ylim) + facet_wrap(~group)
```
tidyst\_kde\_local\_test *Tidy and geospatial kernel density based local two-sample comparison tests*

# Description

Tidy and geospatial versions of kernel density based local two-sample comparison tests for 1- and 2-dimensional data.

#### Usage

```
tidy_kde_local_test(data1, data2, labels, ...)
st_kde_local_test(x1, x2, labels, ...)
```
#### Arguments

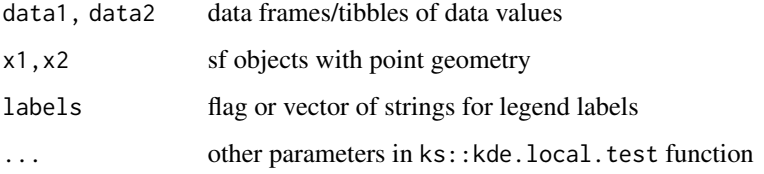

#### <span id="page-26-0"></span>Details

A kernel local density based two-sample comparison is a modification of the standard kernel density estimate where the two data samples are compared. A Hochberg procedure is employed to control the significance level for multiple comparison tests.

For details of the computation of the kernel local density based two-sample comparison test and the bandwidth selector procedure, see ?ks::kde.local.test. The bandwidth matrix of smoothing parameters is computed as in ks::kde per data sample.

If labels is missing, then the first sample label is taken from x1, and the second sample label from x2. If labels="default" then these are "f1" and "f2". Otherwise, they are assigned to the values of the input vector of strings.

# Value

The output has the same structure as the kernel density estimate from  $\star$ \_kde, except that estimate is the difference between the density values data1-data2 rather than the density values, and label becomes an indicator factor of the local comparison test result: " $f1 < f2$ " = data1 < data2, 0 = data1  $=$  data2, "f2>f1" = data1 > data2.

The output from  $st\_kde\_local\_test$  has two contours, with contlabel=-50 (for  $fl < f2$ ) and contlabel=50 (for f1>f2), as multipolygons which delimit the significant difference regions.

```
## tidy local test between unsuccessful and successful grafts
library(ggplot2)
data(hsct, package="ks")
hsct <- dplyr::as_tibble(hsct)
hsct <- dplyr::filter(hsct, PE.Ly65Mac1 >0 & APC.CD45.2>0)
hsct6 <- dplyr::filter(hsct, subject==6) ## unsuccessful graft
hsct6 <- dplyr::select(hsct6, PE.Ly65Mac1, APC.CD45.2)
hsct12 <- dplyr::filter(hsct, subject==12) ## successful graft
hsct12 <- dplyr::select(hsct12, PE.Ly65Mac1, APC.CD45.2)
t1 <- tidy_kde_local_test(data1=hsct6, data2=hsct12)
gt <- ggplot(t1, aes(x=PE.Ly65Mac1, y=APC.CD45.2))
gt + geom_contour_filled_ks() +
    scale_transparent(colorspace::scale_fill_discrete_qualitative(
     palette="Dark2", rev=TRUE, breaks=c("hsct6<hsct12","hsct6>hsct12"), order=c(2,1,3)))
## geospatial local test between Grevillea species
data(wa)
data(grevilleasf)
hakeoides <- dplyr::filter(grevilleasf, species=="hakeoides")
paradoxa <- dplyr::filter(grevilleasf, species=="paradoxa")
s1 <- st_kde_local_test(x1=hakeoides, x2=paradoxa)
## base R plot
xlim <- c(1.2e5, 1.1e6); ylim <- c(6.1e6, 7.2e6)
plot(wa, xlim=xlim, ylim=ylim)
plot(s1, add=TRUE)
## geom_sf plot
```

```
gs <- ggplot(s1) + geom_sf(data=wa, fill=NA) + ggthemes::theme_map()
gs + geom_sf(data=st_get_contour(s1), aes(fill=label)) +
   colorspace::scale_fill_discrete_qualitative(palette="Dark2", rev=TRUE) +
   coord_sf(xlim=xlim, ylim=ylim)
```
tidyst\_kdr *Tidy and geospatial kernel density ridge estimates*

#### Description

Tidy and geospatial versions of kernel density ridge estimates for 2-dimensional data.

#### Usage

```
tidy_kdr(data, dTolerance, ...)
st_kdr(x, dTolerance, ...)
```
#### Arguments

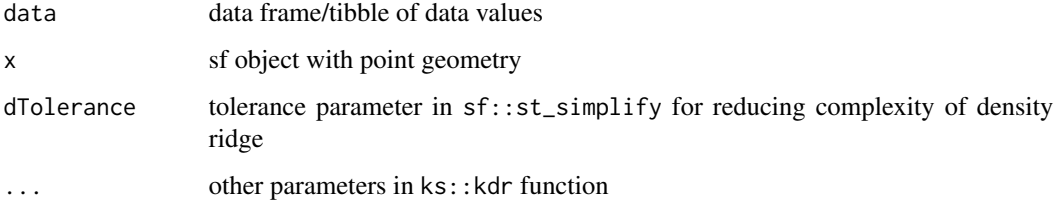

#### Details

A density ridge can be interpreted as the line connecting the peaks in the kernel density estimate, like for a mountain range. It can also be interpreted as the filament generalisation of 2-d principal components. For details of the computation and the bandwidth selection procedure of the kernel density ridge estimate, see ?ks::kdr. The bandwidth matrix of smoothing parameters is computed as in ks::kdde(deriv\_order=2).

To reduce the complexity of the density ridge, a call to sf::st\_simplify(,dTolerance) is made. If dTolerance is missing, then it defaults to approximately the mean distance between each pair of consecutive points in each segment of the density ridge. If dTolerance=0 then this step of Ramer-Douglas-Peucker simplification is not carried out.

#### Value

The output from  $\star$ \_kdr have the same structure as the kernel density estimate from  $\star$ \_kde, except that x,y indicate the points on the density ridge, rather than the grid points themselves, and estimate becomes NA. For st\_kdr, the density ridge is stored as a multipoints sf object.

<span id="page-27-0"></span>

#### <span id="page-28-0"></span>tidyst\_kfs 29

#### Examples

```
## tidy density ridge estimate
library(ggplot2)
data(cardio, package="ks")
cardio <- dplyr::as_tibble(cardio[,c("ASTV","Mean")])
set.seed(8192)
cardio <- cardio[sample(1:nrow(cardio), round(nrow(cardio)/4,0)),]
## gridsize=c(21,21) is for illustrative purposes only
## remove for more complete KDR
t1 <- tidy_kdr(cardio, gridsize=c(21,21))
gt <- ggplot(t1, aes(x=ASTV, y=Mean))
gt + geom_point_ks(colour=3, alpha=0.8) +
    geom_path(aes(colour=label, group=segment), linewidth=1.2, alpha=0.8) +
    scale_colour_manual(values=6)
## geospatial density ridge estimate
data(wa)
data(grevilleasf)
hakeoides <- dplyr::filter(grevilleasf, species=="hakeoides")
## gridsize=c(21,21) is for illustrative purposes only
## remove for more complete KDR
s1 <- st_kdr(hakeoides, gridsize=c(21,21))
## base R plot
xlim <- c(1.2e5, 1.1e6); ylim <- c(6.1e6, 7.2e6)
plot(wa, xlim=xlim, ylim=ylim)
plot(sf::st_geometry(hakeoides), add=TRUE, col=3, pch=16)
plot(s1, add=TRUE, col=6, lwd=3, alpha=0.8)
## geom_sf plot
gs <- ggplot(s1) + geom_sf(data=wa, fill=NA) + ggthemes::theme_map()
gs + geom_sf(data=hakeoides, colour=3, alpha=0.5) +
    geom_sf(data=s1$sf, aes(colour=label), linewidth=1.2, alpha=0.8) +
    scale_colour_manual(values=6) + coord_sf(xlim=xlim, ylim=ylim)
```
tidyst\_kfs *Tidy and geospatial kernel feature significance*

#### Description

Tidy and geospatial versions of kernel feature significance for 1- and 2-dimensional data.

#### Usage

```
tidy_kfs(data, ...)
st_kfs(x, \ldots)
```
#### <span id="page-29-0"></span>Arguments

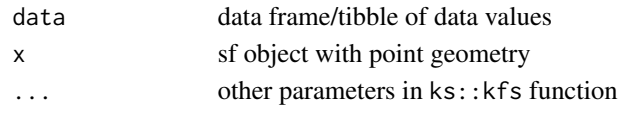

# Details

A significant kernel curvature region consist of all points whose density curvature value is significantly different less than zero (i.e. forms a bump surrounding a local maximum). A Hochberg procedure is employed to control the significance level for multiple significance tests.

For details of the computation of the significant kernel curvature regions, see ?ks::kfs. The bandwidth matrix of smoothing parameters is computed as in ks:: kdde(deriv\_order=2).

#### Value

The output from tidy\_kfs has the same structure as the kernel density estimate from [tidy\\_kde](#page-18-1), except that all values of estimate outside of the significant curvature regions are set to zero, and the label indicates whether the corresponding  $x, y$  point is inside a significant curvature region.

The output from st\_kfs has a single contour, with contlabel=50, as a multipolygon which delimits significant curvature regions.

```
## tidy significant curvature regions
library(ggplot2)
data(hsct, package="ks")
hsct <- dplyr::as_tibble(hsct)
hsct <- dplyr::filter(hsct, PE.Ly65Mac1>0 & APC.CD45.2>0)
hsct12 <- dplyr::filter(hsct, subject==12)
hsct12 <- dplyr::select(hsct12, PE.Ly65Mac1, APC.CD45.2)
t1 <- tidy_kfs(hsct12)
gt <- ggplot(t1, aes(x=PE.Ly65Mac1, y=APC.CD45.2))
gt + geom_contour_filled_ks(aes(colour=label), colour=1) +
    scale_fill_manual(values=7)
## geospatial significant curvature regions
data(wa)
data(grevilleasf)
hakeoides <- dplyr::filter(grevilleasf, species=="hakeoides")
s1 <- st_kfs(hakeoides)
## base R plot
xlim <- c(1.2e5, 1.1e6); ylim <- c(6.1e6, 7.2e6)
plot(wa, xlim=xlim, ylim=ylim)
plot(s1, add=TRUE)
## geom_sf plot
gs <- ggplot(s1) + geom_sf(data=wa, fill=NA) + ggthemes::theme_map()
gs + geom_sf(data=st_get_contour(s1, cont=50), aes(fill=label)) +
    scale_fill_manual(values=7) + coord_sf(xlim=xlim, ylim=ylim)
```
<span id="page-30-0"></span>

#### **Description**

Tidy and geospatial versions of a kernel mean shift clustering for 1- and 2-dimensional data.

#### Usage

tidy\_kms(data, ...)  $st_{\text{LMS}}(x, \ldots)$ 

# Arguments

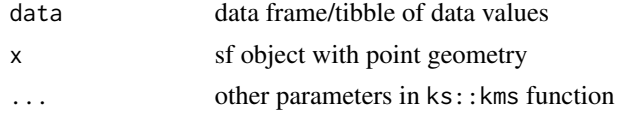

#### Details

Mean shift clustering is a generalisation of  $k$ -means clustering (aka unsupervised learning) which allows for non-ellipsoidal clusters and does not require the number of clusters to be pre-specified. The mean shift clusters are determined by following the initial observations along the density gradient ascent paths to the cluster centre.

For details of the computation and the bandwidth selection procedure of the kernel mean shift clustering, see ?ks::kms. The bandwidth matrix of smoothing parameters is computed as in ks::kdde(deriv\_order=1).

#### Value

The output from  $*_{\text{L}}$ kms have the same structure as the kernel density estimate from  $*_{\text{L}}$ kde, except that x,y indicate the data points rather than the grid points, and estimate indicates the mean shift cluster label of the data points, rather than the density values.

```
## tidy 2-d mean shift clustering
library(ggplot2)
data(crabs, package="MASS")
crabs2 <- dplyr::select(crabs, FL, CW)
t1 <- tidy_kms(crabs2)
## convex hulls of clusters
t2 <- dplyr::group_by(t1, estimate)
t2 <- dplyr::slice(t2, chull(FL,CW))
gt <- ggplot(t1, aes(x=FL, y=CW))
gt + geom_point(aes(colour=estimate)) +
    geom_polygon(data=t2, aes(fill=estimate), alpha=0.1)
```

```
## geospatial mean shift clustering
data(wa)
data(grevilleasf)
hakeoides <- dplyr::filter(grevilleasf, species=="hakeoides")
s1 <- st_kms(hakeoides)
## convex hulls of clusters
s2 <- dplyr::group_by(s1$sf, estimate)
s2 <- dplyr::summarise(s2, geometry=sf::st_combine(geometry))
s2 <- sf::st_convex_hull(s2)
## base R plot
xlim <- c(1.2e5, 1.1e6); ylim <- c(6.1e6, 7.2e6)
plot(wa, xlim=xlim, ylim=ylim)
plot(s1, add=TRUE, pch=16, pal=function(.){
    colorspace::qualitative_hcl(n=., palette="Set2")})
plot(s2, add=TRUE, lty=3, pal=function(.){
    colorspace::qualitative_hcl(n=., palette="Set2", alpha=0.15)})
## geom_sf plot
gs <- ggplot(s1) + geom_sf(data=wa, fill=NA) + ggthemes::theme_map()
gs + geom_sf(data=s1$sf, aes(colour=estimate), alpha=0.5) +
    geom_sf(data=s2, aes(fill=estimate), linetype="dotted", alpha=0.15) +
    colorspace::scale_colour_discrete_qualitative(palette="Set2") +
    colorspace::scale_fill_discrete_qualitative(palette="Set2") +
    coord_sf(xlim=xlim, ylim=ylim)
```
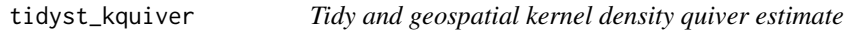

# Description

Tidy and geospatial versions of a kernel density quiver estimate for 2-dimensional data.

#### Usage

```
tidy_kquiver(data, thin=5, transf=1/4, neg.grad=FALSE)
st_kquiver(x, thin=5, transf=1/4, neg.grad=FALSE, scale=1)
```
#### Arguments

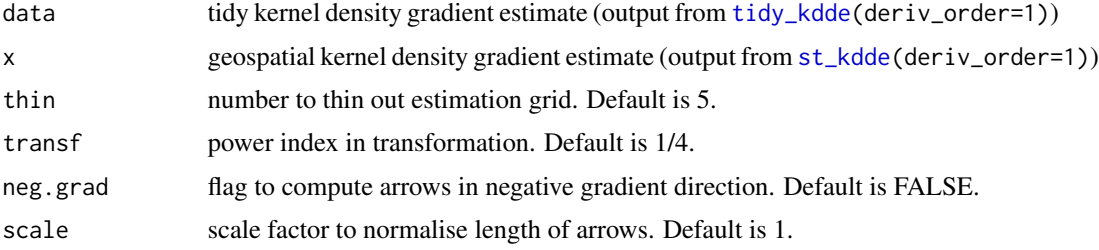

<span id="page-31-0"></span>

#### <span id="page-32-0"></span>Details

A kernel quiver estimate is a modification of the standard kernel density gradient estimate in  $\star$  kdde where the density derivatives are not given in the separate groups as indexed in deriv\_group, but as extra columns u (for deriv\_group= $(1,0)$ ) and v (for deriv\_group= $(0,1)$ ).

The bandwidth matrix of smoothing parameters is computed as in  $ks:$ :  $k$ dde(deriv\_order=1).

#### Value

The output from tidy\_kquiver has the same structure as the input kernel density gradient estimate, with the added columns u, v for the density gradient value in the x-, y-axis. This structure is compatible with the ggquiver::geom\_quiver layer function for quiver plots.

Since ggquiver::geom\_quiver is not compatible with geom\_sf layers, the output from st\_kquiver has added columns lon, lat, lon\_end, lat\_end, len which are required in geom\_segment.

```
## tidy kernel quiver estimate
library(ggplot2)
data(crabs, package="MASS")
crabs2 <- dplyr::select(crabs, FL, CW)
t1 <- tidy_kde(crabs2)
t2 <- tidy_kdde(crabs2, deriv_order=1)
t3 <- tidy_kquiver(t2, thin=5)
gt < - ggplot(t1, aes(x=FL, y=CW))
gt + geom_contour_filled_ks(colour="grey50", cont=seq(10,90,by=10)) +
    colorspace::scale_fill_discrete_sequential(alpha=0.5) +
    ggquiver::geom_quiver(data=t3, aes(u=u, v=v), colour=6)
## geospatial kernel `quiver' estimate
data(wa)
data(grevilleasf)
hakeoides <- dplyr::filter(grevilleasf, species=="hakeoides")
hakeoides_coord <- st_add_coordinates(hakeoides)
s1 <- st_kde(hakeoides)
s2 <- st_kdde(hakeoides, deriv_order=1)
s3 <- st_kquiver(s2, thin=9)
## base R plot
xlim <- c(1.2e5, 1.1e6); ylim <- c(6.1e6, 7.2e6)
plot(wa, xlim=xlim, ylim=ylim)
plot(s1, add=TRUE, alpha=0.5, border="grey50")
plot(s3$tidy_ks$ks[[1]], add=TRUE, display="quiver")
## geom_sf plot - ggquiver::geom_quiver not compatible with ggplot2::geom_sf layers
## use instead geom_segment
gs <- ggplot(s1) + geom_sf(data=wa, fill=NA) + ggthemes::theme_map()
gs + geom_sf(data=st_get_contour(s1), aes(fill=label_percent(contlabel)), alpha=0.5) +
    geom_segment(data=s3$sf, aes(x=lon, xend=lon_end, y=lat, yend=lat_end),
    arrow=grid::arrow(length=0.05*s3$sf$len)) +
   colorspace::scale_fill_discrete_sequential("Heat2") +
    coord_sf(xlim=xlim, ylim=ylim)
```
<span id="page-33-0"></span>

#### **Description**

Tidy and geospatial versions of kernel receiver operating characteristic (ROC) curve for 1- and 2-dimensional data.

#### Usage

tidy\_kroc(data1, data2, ...) st\_kroc(x1, x2, ...)

#### Arguments

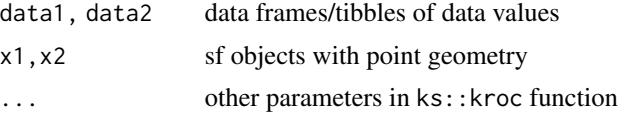

#### Details

A kernel ROC curve is a modification of the standard kernel distribution estimate where the two data samples are compared. For details of the computation and the bandwidth selection procedure of the kernel density ROC curve, see ?ks::kroc. The bandwidth matrix of smoothing parameters is computed as in ks:: kcde per data sample.

#### Value

The output has the same structure as the 1-d kernel distribution estimate from  $\star$ \_kcde, except that fpr  $(x$ -variable) is the false positive rate (complement of specificity) and estimate is the true positive rate (sensitivity), rather than the usual estimation grid points and cdf values.

#### Examples

```
## 2-d kernel ROC curve between unsuccessful and successful grafts
library(ggplot2)
data(hsct, package="ks")
hsct <- dplyr::as_tibble(hsct)
hsct <- dplyr::filter(hsct, PE.Ly65Mac1 >0 & APC.CD45.2>0)
hsct6 <- dplyr::filter(hsct, subject==6) ## unsuccessful graft
hsct6 <- dplyr::select(hsct6, PE.Ly65Mac1, APC.CD45.2)
hsct12 <- dplyr::filter(hsct, subject==12) ## successful graft
hsct12 <- dplyr::select(hsct12, PE.Ly65Mac1, APC.CD45.2)
t1 <- tidy_kroc(data1=hsct6, data2=hsct12)
ggplot(t1, aes(x=fpr)) + geom_line(colour=1)
```
## geospatial ROC curve between Grevillea species

<span id="page-34-0"></span>tidyst\_ksupp 35

```
data(wa)
data(grevilleasf)
hakeoides <- dplyr::filter(grevilleasf, species=="hakeoides")
paradoxa <- dplyr::filter(grevilleasf, species=="paradoxa")
s1 <- st_kroc(x1=hakeoides, x2=paradoxa)
ggplot(s1, aes(x=fpr)) + geom_line(colour=1)
```
tidyst\_ksupp *Tidy and geospatial kernel support estimate*

#### Description

Tidy and geospatial versions of a kernel support estimate for 2-dimensional data.

#### Usage

```
tidy_ksupp(data, cont=95, convex_hull=TRUE, ...)
st_ksupp(x, cont=95, convex_hull=TRUE, ...)
```
#### Arguments

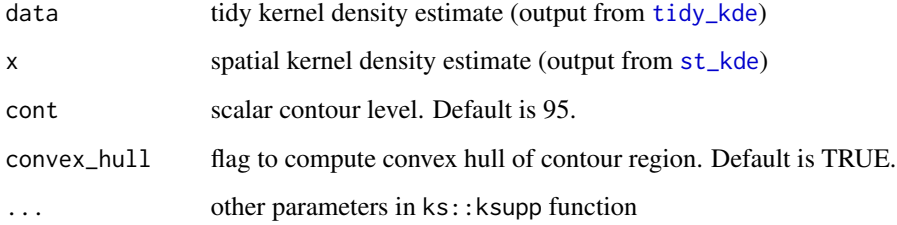

#### Details

The kernel support estimate is considered to be the cont% probability contour of the kernel density estimate, with an additional convex hull calculation if convex\_hull=TRUE. For details of the computation of the kernel support estimate, see ?ks:: ksupp.

#### Value

The output from  $\star_{\mathsf{I}}$  ksupp have the same structure as the kernel density estimate from  $\star_{\mathsf{I}}$  kde, except that  $x, y$  indicate the boundary of the density support estimate (if convex.hull=TRUE) or the grid points inside the density support (if convex.hull=FALSE), rather than the complete grid points themselves.

For st\_kdr, the density support estimate is stored as a (multi)polygon sf object.

# Examples

```
## tidy density support estimate
library(ggplot2)
data(crabs, package="MASS")
crabs2 <- dplyr::select(crabs, FL, CW)
t1 <- tidy_kde(crabs2)
t2 <- tidy_ksupp(t1)
ggplot(t1, aes(x=FL, y=CW)) +
    geom_contour_filled_ks(cont=c(25,50,75,95), colour="grey50") +
    geom_polygon(data=t2, aes(linetype=label), fill=NA, colour=1) +
    colorspace::scale_fill_discrete_sequential() +
    scale_linetype_manual(values="dashed", name="Support\nconvex hull")
ggplot(t2, aes(x=FL, y=CW)) +
    geom_polygon(data=t2, aes(colour=label), fill=NA, linetype="dashed") +
    geom_point_ks(data=t1, colour=3) + scale_colour_manual(values=1)
## geospatial density support estimate
data(wa)
data(grevilleasf)
hakeoides <- dplyr::filter(grevilleasf, species=="hakeoides")
s1 <- st_kde(hakeoides)
s2 \leq st_ksupp(s1)s3 \leq st_k \text{supp}(s1, \text{cont}=97.5)## base R plot
xlim <- c(1.2e5, 1.1e6); ylim <- c(6.1e6, 7.2e6)
plot(wa, xlim=xlim, ylim=ylim)
plot(s1, cont=c(25,50,75,95,97.5), add=TRUE, border="grey50")
plot(sf::st_geometry(hakeoides), add=TRUE, pch=16, col=1)
plot(s2, add=TRUE, lty=2, lwd=2)
plot(s3, add=TRUE, lty=3, lwd=2)
## geom_sf plot
gs1 <- ggplot(s1) + geom_sf(data=wa, fill=NA) + ggthemes::theme_map()
gs1 + geom_sf(data=st_get_contour(s1, cont=c(25,50,75,95,97.5)),
    aes(fill=label_percent(contlabel)), col="grey50") +
    geom_sf(data=st_get_contour(s2),
    aes(linetype=contlabel), fill=NA, colour=1) +
    geom_sf(data=st_get_contour(s3),
    aes(linetype=contlabel), fill=NA, colour=1) +
    geom_sf(data=hakeoides, aes(colour=species)) +
    colorspace::scale_fill_discrete_sequential(palette="Heat2") +
    scale_colour_manual(values=c(1,1)) +
    guides(colour=guide_legend(title="Locations")) +
    scale_linetype_manual(values=c("dashed","dotted"),
    name="Support\nconvex hull") +
    coord_sf(xlim=xlim, ylim=ylim)
```
tidyst\_plot *Plots for tidy and geospatial kernel estimates*

<span id="page-35-0"></span>

#### tidyst\_plot 37

#### Description

Plots for tidy and geospatial kernel estimates.

#### Usage

```
## S3 method for class 'tidy_ks'
ggplot(data=NULL, mapping=aes(), ...)
## S3 method for class 'sf_ks'
ggplot(data=NULL, mapping=aes(), ..., which_geometry="sf")
## S3 method for class 'sf_ks'
plot(x, \ldots)
```
# Arguments

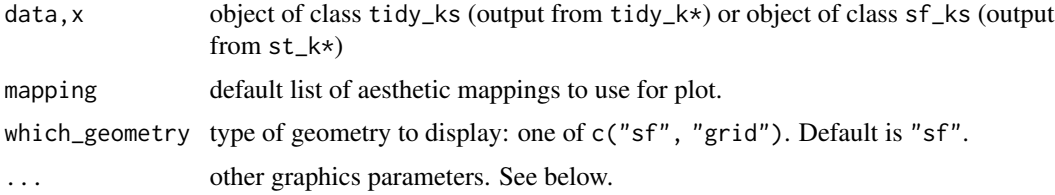

# **Details**

For tidy\_ks objects, the ggplot method adds some default aesthetics based on derived variables in the computed kernel estimate. These are  $aes(y=estimate, weight=ks)$  (1-d) and are aes(z=estimate, weight=ks) (2-d). These derived variables computed in the tibble output from tidy\_k\* are: estimate is the kernel estimate value and ks is the untidy version of the kernel estimate, which is required to compute contour levels. The ggplot method also adds some default labels for the axes and grouping variable, and some default formatting for the legends. These defaults replicate the appearance of the corresponding plots from the ks package.

For sf\_ks objects, the ggplot method is similar to the above method, except no default aesthetics are added. The function header for the plot method is

```
plot(x, which_geometry="sf", percent_label=TRUE, cont=c(25,50,75),
 abs_cont, which_deriv_ind=1, main="", legend=TRUE, ...)
```
#### where

which\_geometry type of geometry to display: one of c("sf", "grid"). Default is "sf".

cont vector of percentages for contour heights

abs\_cont vector of values for contour heights

which\_deriv\_ind index for partial derivative for density derivative estimate. Default is 1.

main main plot label. Default is "".

- legend flag to add legend. Default is TRUE. The output from mapsf: : mf\_legend in base R is not as robust as the legend output in ggplot2.
- ... other graphics parameters in the plot method for sf objects or for mapsf: : mf\_legend.

# Value

ggplot plot object is created. Base R plot is sent to graphics window.

# See Also

[tidy\\_kde,st\\_kde](#page-18-1)

# <span id="page-38-0"></span>**Index**

∗ datasets grevilleasf, [9](#page-8-0) ∗ graphics scale\_transparent, [10](#page-9-0) ∗ hplot geom\_contour\_ks, [5](#page-4-0) geom\_point\_ks, [7](#page-6-0) tidyst\_plot, [36](#page-35-0) ∗ package eks-package, [2](#page-1-0) ∗ smooth contour, [3](#page-2-0) st\_add\_coordinates, [10](#page-9-0) tidyst\_kcde, [11](#page-10-0) tidyst\_kcurv, [12](#page-11-0) tidyst\_kda, [14](#page-13-0) tidyst\_kdcde, [16](#page-15-0) tidyst\_kdde, [17](#page-16-0) tidyst\_kde, [19](#page-18-0) tidyst\_kde\_balloon, [22](#page-21-0) tidyst\_kde\_boundary, [24](#page-23-0) tidyst\_kde\_local\_test, [26](#page-25-0) tidyst\_kdr, [28](#page-27-0) tidyst\_kfs, [29](#page-28-0) tidyst\_kms, [31](#page-30-0) tidyst\_kquiver, [32](#page-31-0) tidyst\_kroc, [34](#page-33-0) tidyst\_ksupp, [35](#page-34-0) \*\_kcde, *[34](#page-33-0)* \*\_kdde, *[13](#page-12-0)*, *[33](#page-32-0)* \*\_kde, *[11](#page-10-0)*, *[14](#page-13-0)*, *[16,](#page-15-0) [17](#page-16-0)*, *[22](#page-21-0)*, *[24](#page-23-0)*, *[27,](#page-26-0) [28](#page-27-0)*, *[31](#page-30-0)*, *[35](#page-34-0)*

```
aes_ks (tidyst_plot), 36
```
contour, [3](#page-2-0) contour\_breaks, *[6](#page-5-0)* contour\_breaks *(*contour*)*, [3](#page-2-0) contourLevels.sf\_ks *(*contour*)*, [3](#page-2-0) contourLevels.tidy\_ks *(*contour*)*, [3](#page-2-0)

eks *(*eks-package*)*, [2](#page-1-0) eks-package, [2](#page-1-0) geom\_contour\_filled\_ks, *[20](#page-19-0)* geom\_contour\_filled\_ks *(*geom\_contour\_ks*)*, [5](#page-4-0) geom\_contour\_ks, *[4](#page-3-0)*, [5,](#page-4-0) *[20](#page-19-0)* geom\_point\_ks, [7](#page-6-0) geom\_rug\_ks *(*geom\_point\_ks*)*, [7](#page-6-0) GeomContourFilledKs *(*geom\_contour\_ks*)*, [5](#page-4-0) GeomContourKs *(*geom\_contour\_ks*)*, [5](#page-4-0) GeomPointKs *(*geom\_point\_ks*)*, [7](#page-6-0) GeomRugKs *(*geom\_point\_ks*)*, [7](#page-6-0) ggplot.sf\_ks *(*tidyst\_plot*)*, [36](#page-35-0) ggplot.tidy\_ks *(*tidyst\_plot*)*, [36](#page-35-0) grevilleasf, [9](#page-8-0) guides\_ks *(*tidyst\_plot*)*, [36](#page-35-0) label\_percent *(*contour*)*, [3](#page-2-0) labs\_ks *(*tidyst\_plot*)*, [36](#page-35-0) plot.sf\_ks *(*tidyst\_plot*)*, [36](#page-35-0) scale\_transparent, [10](#page-9-0) st\_add\_coordinates, [10](#page-9-0) st\_get\_contour *(*contour*)*, [3](#page-2-0) st\_kcde *(*tidyst\_kcde*)*, [11](#page-10-0) st\_kcurv *(*tidyst\_kcurv*)*, [12](#page-11-0) st\_kda *(*tidyst\_kda*)*, [14](#page-13-0) st\_kdcde *(*tidyst\_kdcde*)*, [16](#page-15-0) st\_kdde, *[13](#page-12-0)*, *[32](#page-31-0)* st\_kdde *(*tidyst\_kdde*)*, [17](#page-16-0) st\_kde, *[35](#page-34-0)* st\_kde *(*tidyst\_kde*)*, [19](#page-18-0) st\_kde\_balloon *(*tidyst\_kde\_balloon*)*, [22](#page-21-0) st\_kde\_boundary *(*tidyst\_kde\_boundary*)*, [24](#page-23-0) st\_kde\_local\_test *(*tidyst\_kde\_local\_test*)*, [26](#page-25-0) st\_kde\_sp *(*tidyst\_kde\_balloon*)*, [22](#page-21-0)

```
st_kde_truncate (tidyst_kde_boundary),
        24
st_kdr (tidyst_kdr), 28
st_kfs (tidyst_kfs), 29
st_kms (tidyst_kms), 31
st_kquiver (tidyst_kquiver), 32
st_kroc (tidyst_kroc), 34
st_ksupp (tidyst_ksupp), 35
stat_contour_filled_ks
        (geom_contour_ks), 5
stat_contour_ks (geom_contour_ks), 5
stat_point_ks (geom_point_ks), 7
stat_rug_ks (geom_point_ks), 7
StatContourFilledKs (geom_contour_ks), 5
StatContourKs (geom_contour_ks), 5
StatPointKs (geom_point_ks), 7
StatRugKs (geom_point_ks), 7
tidy_kcde (tidyst_kcde), 11
tidy_kcopula (tidyst_kcde), 11
tidy_kcurv (tidyst_kcurv), 12
tidy_kda (tidyst_kda), 14
tidy_kdcde (tidyst_kdcde), 16
tidy_kdde, 13, 32
tidy_kdde (tidyst_kdde), 17
tidy_kde, 30, 35
tidy_kde (tidyst_kde), 19
tidy_kde_balloon (tidyst_kde_balloon),
        22
tidy_kde_boundary
        (tidyst_kde_boundary), 24
tidy_kde_local_test
        (tidyst_kde_local_test), 26
tidy_kde_sp (tidyst_kde_balloon), 22
tidy_kde_truncate
        (tidyst_kde_boundary), 24
tidy_kdr (tidyst_kdr), 28
tidy_kfs (tidyst_kfs), 29
tidy_kms (tidyst_kms), 31
tidy_kquiver (tidyst_kquiver), 32
tidy_kroc (tidyst_kroc), 34
tidy_ksupp (tidyst_ksupp), 35
tidyst_kcde, 11
tidyst_kcurv, 12
tidyst_kda, 14
tidyst_kdcde, 16
tidyst_kdde, 17
tidyst_kde, 19
tidyst_kde_balloon, 22
```
tidyst\_kde\_boundary, [24](#page-23-0) tidyst\_kde\_local\_test, [26](#page-25-0) tidyst\_kdr, [28](#page-27-0) tidyst\_kfs, [29](#page-28-0) tidyst\_kms, [31](#page-30-0) tidyst\_kquiver, [32](#page-31-0) tidyst\_kroc, [34](#page-33-0) tidyst\_ksupp, [35](#page-34-0) tidyst\_plot, [36](#page-35-0)

```
wa (grevilleasf), 9
```